ГПОУ «Киселёвский педагогический колледж»

# **РАБОЧАЯ ПРОГРАММА**

# учебной дисциплины **ЕН.02 Информатика и информационно-коммуникационные технологии (ИКТ) в профессиональной деятельности**

специальность 44.02.02 Преподавание в начальных классах

Киселёвск 2022

**Составитель:** 

Викулина Ю.В., преподаватель ГПОУ «Киселёвский педагогический колледж»

# **СОДЕРЖАНИЕ**

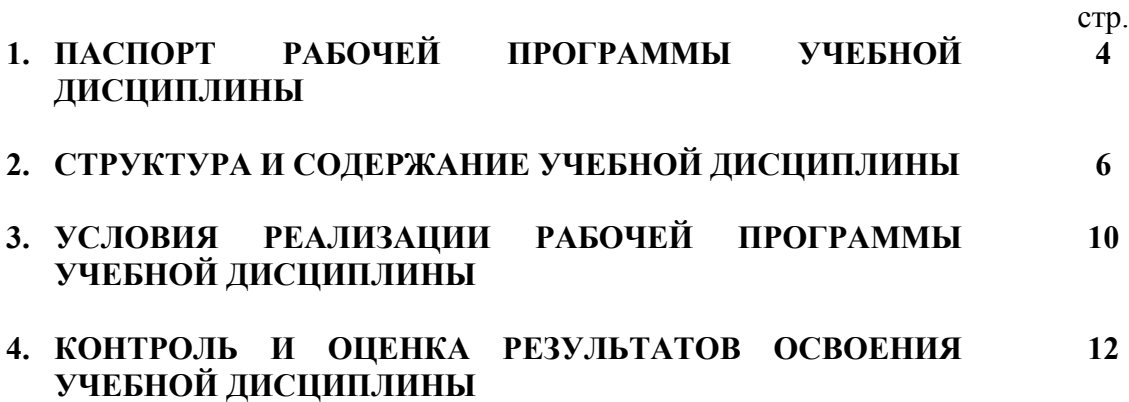

# **1. ПАСПОРТ РАБОЧЕЙ ПРОГРАММЫ УЧЕБНОЙ ДИСЦИПЛИНЫ**

## **ЕН.02 Информатика и ИКТ в профессиональной деятельности**

### **1.1. Область применения программы**

Данная программа является частью программы подготовки специалиста среднего звена (ППССЗ) в соответствии с ФГОС по специальностям 44.02.02 Преподавание в начальных классах**,** входящей в состав укрупненной группы специальностей 44.00.00 Образование и педагогические науки.

Рабочая программа учебной дисциплины может быть использована в дополнительном профессиональном образовании, а именно в программах повышения квалификации и переподготовки по специальностям 44.02.02 Преподавание в начальных классах.

### **1.2. Место дисциплины в структуре основной профессиональной образовательной программы:**

математическая дисциплина математического и общего естественнонаучного цикла и направлена на формирование ОК 3-6, ПК 1.2, ПК 1.5, ПК 2.2, ПК 2.5, ПК 4.1-4.5.

### **1.3. Цели и задачи дисциплины – требования к результатам освоения дисциплины:**

**Цель:** формирование знаний в области информационных технологий, умение работать с прикладным программным обеспечением.

#### **Основные задачи:**

- дать понятия теоретической информатики, предметом изучения которой является информация и информационные процессы.

- познакомить с составом и структурой современной информатики, с понятием информационных ресурсов общества.

- применение информационных технологий в различных областях человеческой деятельности.

В результате освоения дисциплины обучающийся должен **уметь**:

- соблюдать правила техники безопасности и гигиенические рекомендации при использовании средств ИКТ в профессиональной деятельности;

- создавать, редактировать, оформлять, сохранять, передавать информационные объекты различного типа с помощью современных информационных технологий для обеспечения образовательного процесса;

- использовать сервисы и информационные ресурсы сети Интернет в профессиональной деятельности.

В результате освоения дисциплины обучающийся должен **знать**:

- правила техники безопасности и гигиенические требования при использовании средств ИКТ в образовательном процессе;

- основные технологии создания, редактирования, оформления, сохранения, передачи и поиска информационных объектов различного типа (текстовых, графических, числовых и т.п.) с помощью современных программных средств;

- возможности использования ресурсов сети Интернет для совершенствования профессиональной деятельности, профессионального и личностного развития - аппаратное и программное обеспечение ПК, применяемое в профессиональной деятельности.

### **1.4. Рекомендуемое количество часов на освоение программы дисциплины:**

максимальной учебной нагрузки обучающегося **111** часов, в том числе: обязательной аудиторной учебной нагрузки обучающегося **74** часов; самостоятельной работы обучающегося **37** часов.

# **2. СТРУКТУРА И СОДЕРЖАНИЕ УЧЕБНОЙ ДИСЦИПЛИНЫ**

# **2.1. Объем учебной дисциплины и виды учебной работы**

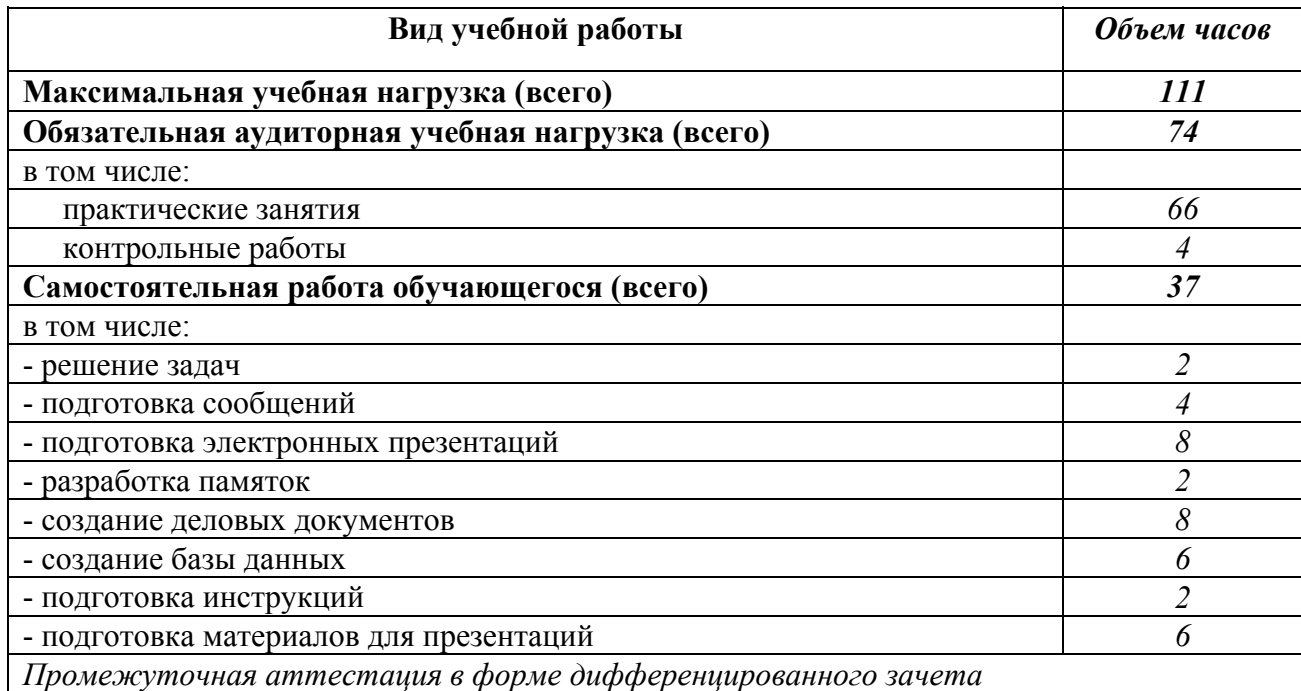

# 2.2. Тематический план и содержание учебной дисциплины ЕН.02 Информатика и ИКТ в профессиональной деятельности

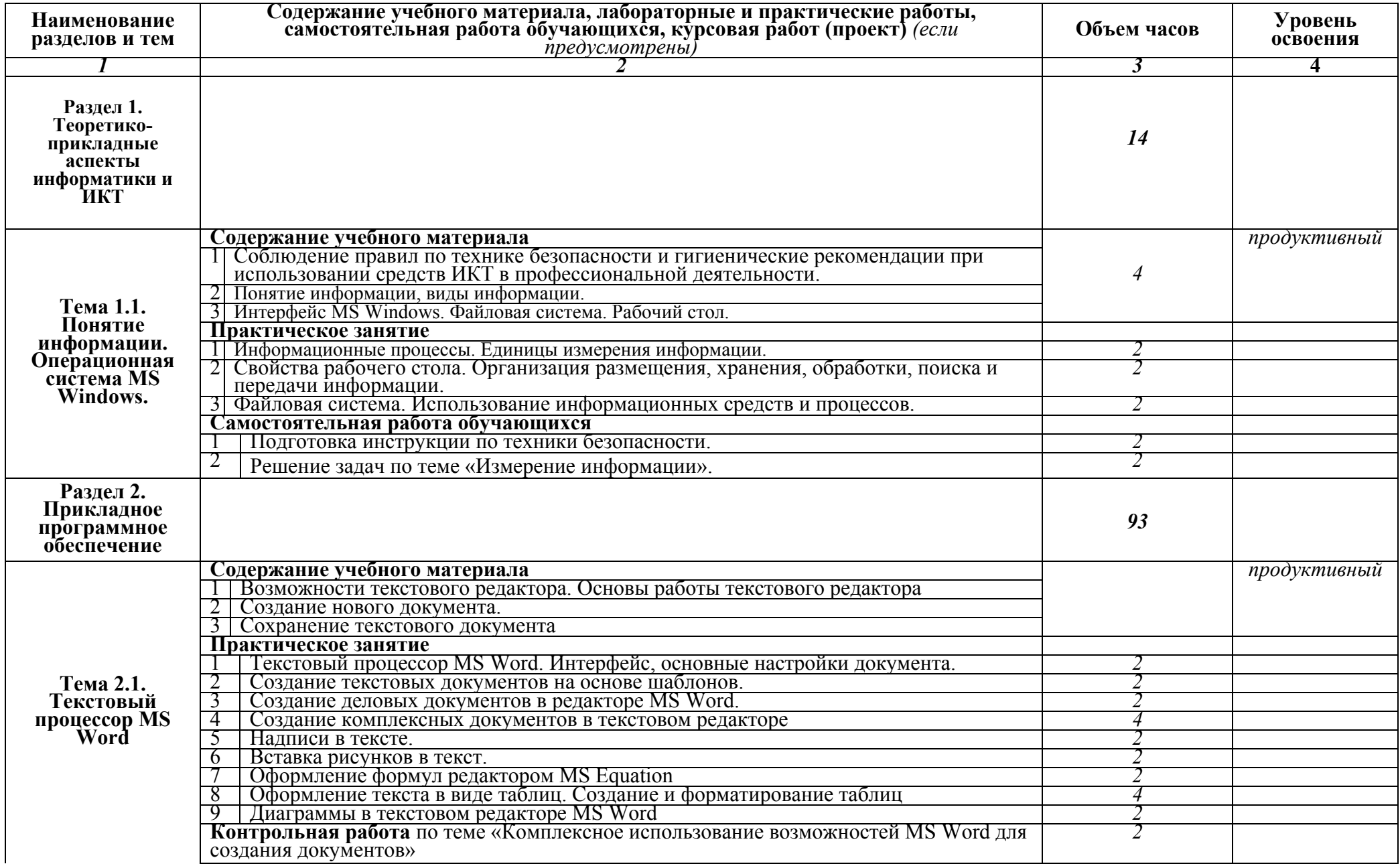

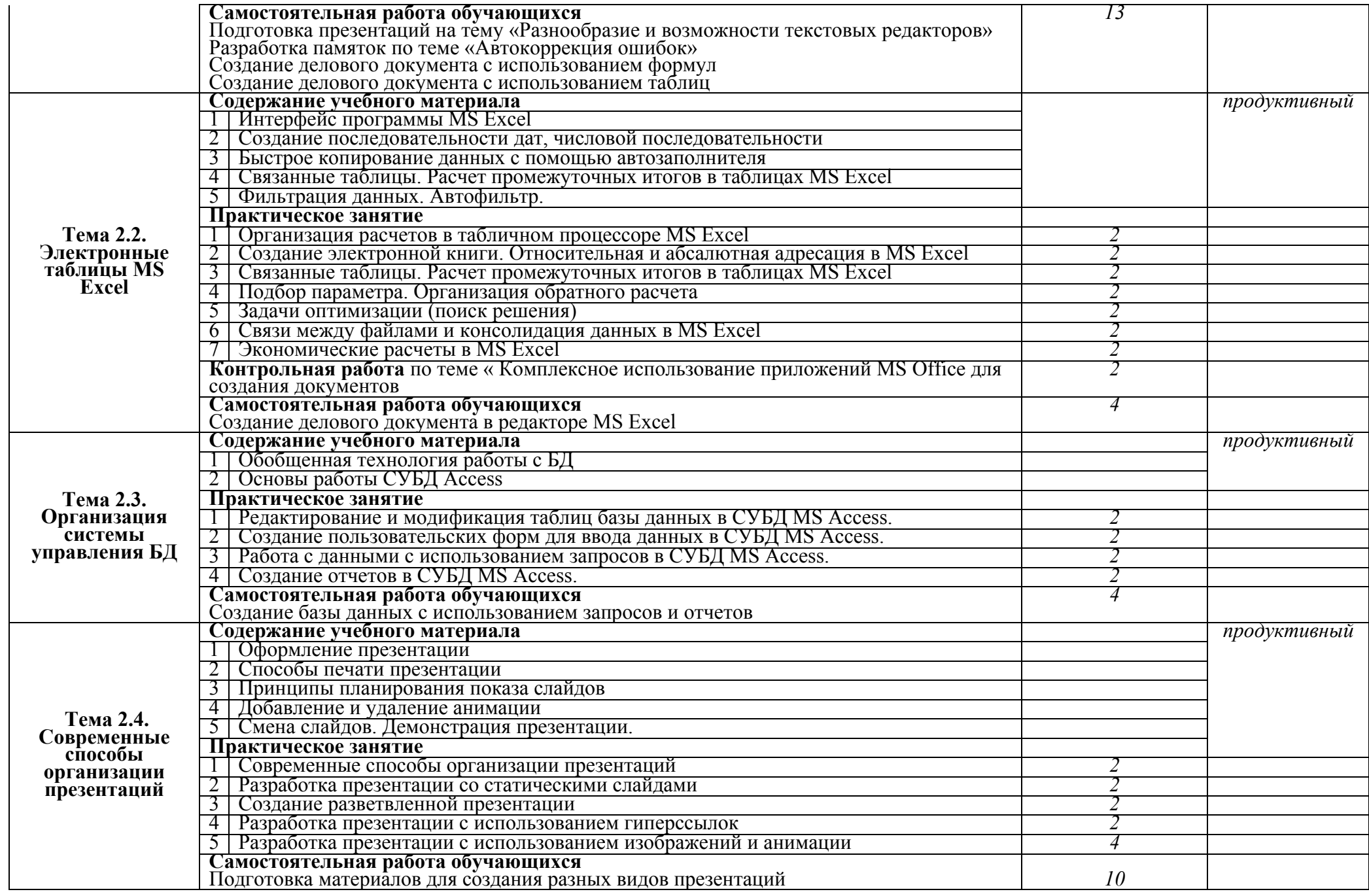

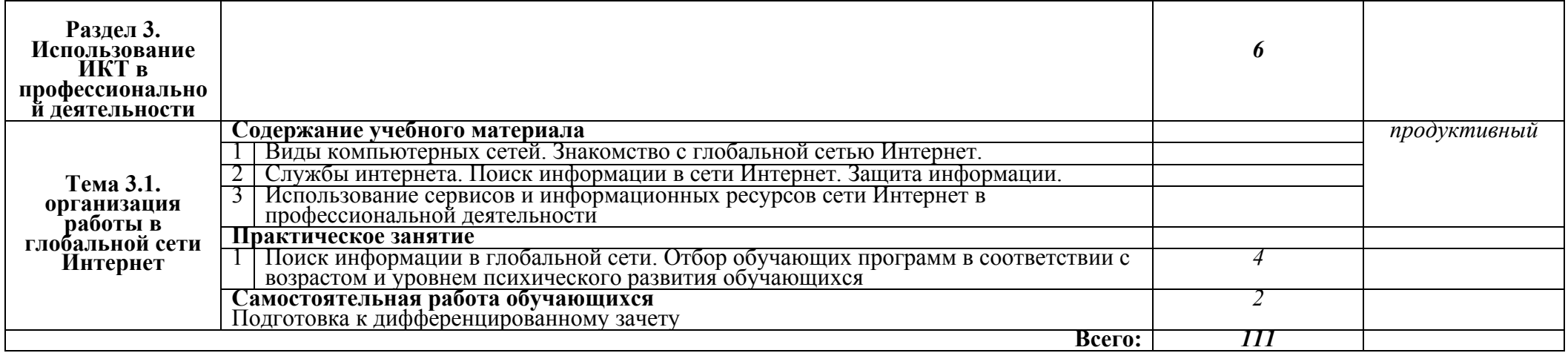

Для характеристики уровня освоения учебного материала используются следующие обозначения:

1. – ознакомительный (узнавание ранее изученных объектов, свойств);

2. – репродуктивный (выполнение деятельности по образцу, инструкции или под руководством)

3. – продуктивный (планирование и самостоятельное выполнение деятельности, решение проблемных задач)

## **3. УСЛОВИЯ РЕАЛИЗАЦИИ ПРОГРАММЫ ДИСЦИПЛИНЫ**

### **3.1. Требования к минимальному материально-техническому обеспечению**

Реализация программы дисциплины требует наличия лаборатории Информатики и информационно-коммуникативных технологий.

Оборудование лаборатории и рабочих мест лаборатории:

- персональные компьютеры;
- таблицы по информатике и информационным технологиям;
- мультимедийная установка;
- принтер;
- сканер;
- наушники;
- аудиоколонки.

## **3.2. Информационное обеспечение обучения**

## **Перечень рекомендуемых учебных изданий, Интернет-ресурсов, дополнительной литературы**

## ОСНОВНАЯ

Цветкова, М.С. Информатика, практикум для профессий и специальностей естественно-научного и гуманитарного профилей [Текст] / М.С. Цветкова. - Москва: Изд. Центр «Академия», 2020. - 240 с.

Куприянов, Д.В. Информационное обеспечение профессиональной деятельности: учебник и практикум для СПО [Текст] / Д.В. Куприянов. – Москва: Изд. Центр «Юрайт»,  $2021. - 255$  c.

## ДОПОЛНИТЕЛЬНАЯ

Гохберг, Г.С. Информационные технологии [Текст]: учебник / Г.С. Гохберг, А.В. Зафиевский, А.А. Короткин. - Москва: Изд. Центр «Академия», 2020. - 240 с.

Гаврилов, М.В. Информатика и информационные технологии [Текст]: учебник / М.В. Гаврилов, В.А. Климов. – 4-е изд., перераб. и доп.- Москва: Изд. Центр «Юрайт», 2021. - 383 с.

Зимин, В.П. Информатика. Лабораторный практикум. В 2 частях. Часть 1 [Текст]: учебное пособие для СПО / В.П. Зимин. – 2-е изд., испр. и доп. – Москва: Изд. Центр «Юрайт», 2021.-126с.

# 4. КОНТРОЛЬ И ОЦЕНКА РЕЗУЛЬТАТОВ ОСВОЕНИЯ ДИСЦИПЛИНЫ

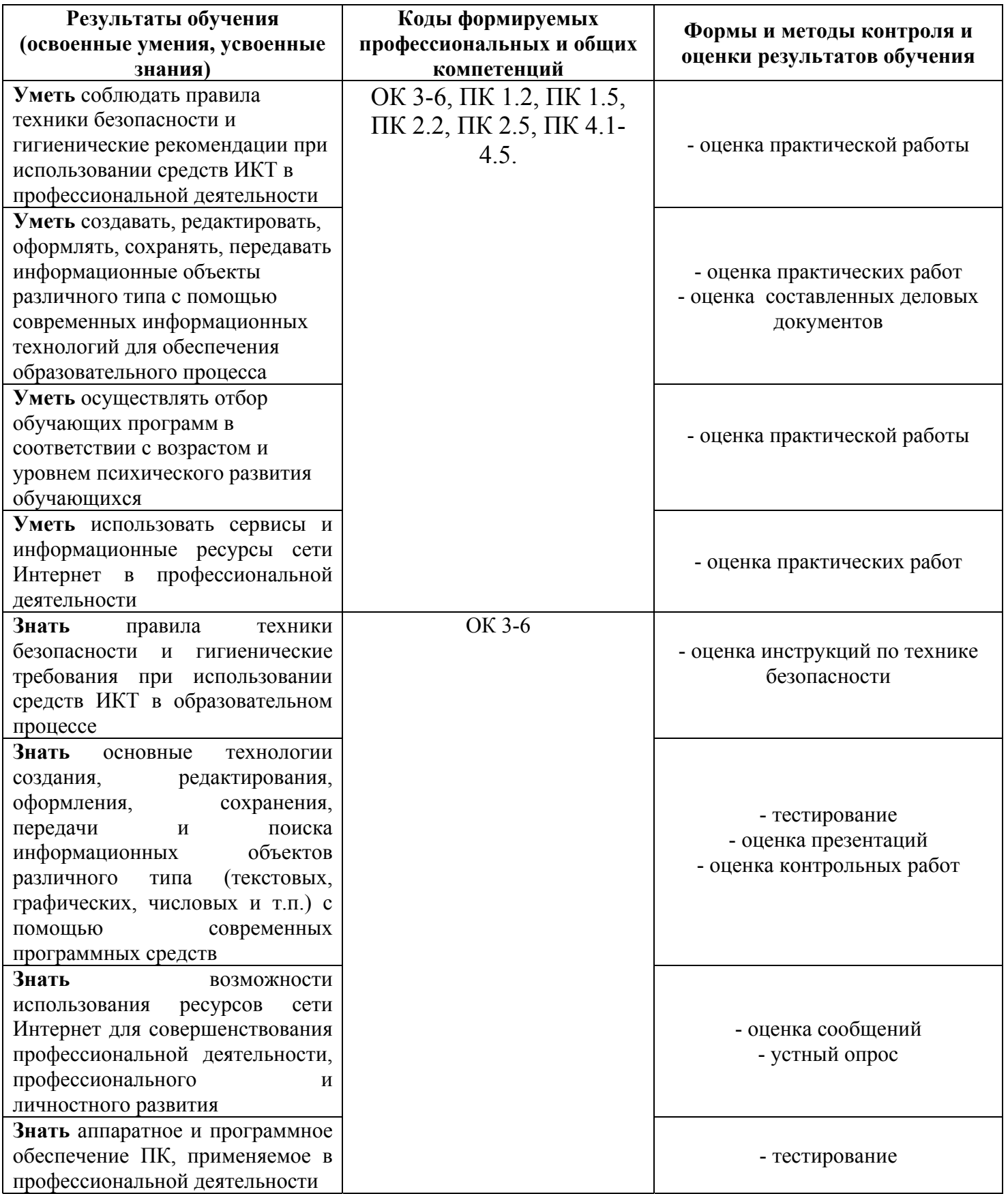